# Aviso ao aluno ingressante

#### **Senha da Intranet**

Clique em *"Primeiro acesso"* na página:

**[intranet.poli.usp.br](http://www.sistemas.usp.br/jupiterweb)**

Na Intranet Poli existem diversas informações e serviços para o aluno, como vagas de estágios e intercâmbio. Com esta senha é possível acessar a rede PoliSemFio.

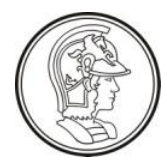

Escola Politécnica da USP Avenida Prof. Luciano Gualberto, travessa 3, Nº 380 Edifício Engenheiro Mário Covas Junior CEP 05508-010 - São Paulo – SP

### Acesso a redes sem-fio  $(9)$ eduroa

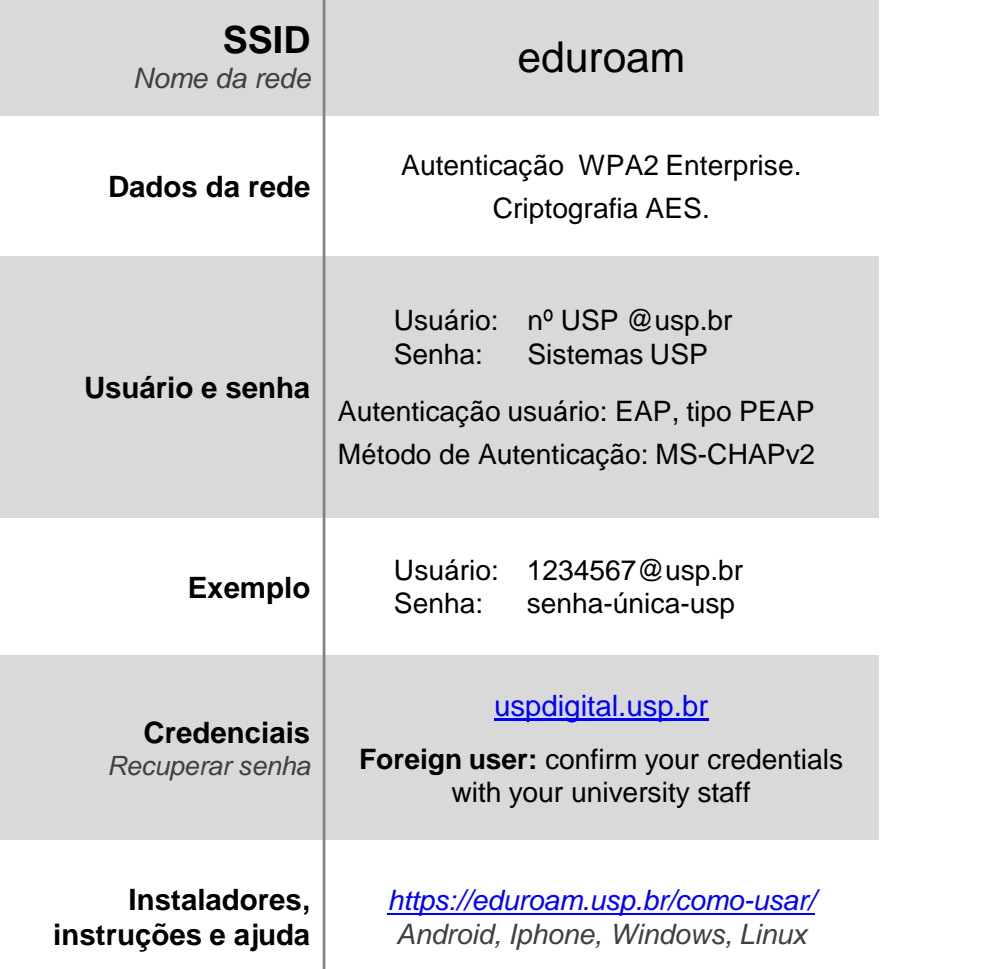

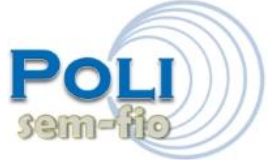

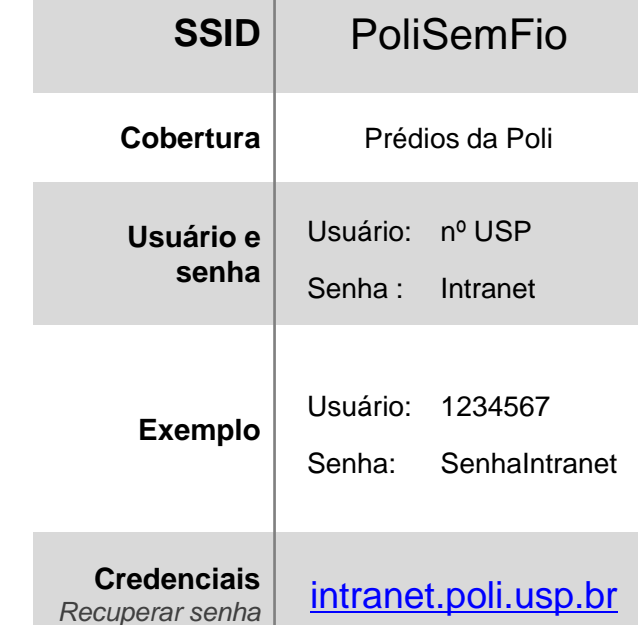

## Sala para o Aluno

#### Salas de informática **exclusivas para alunos da Poli**

- •Eng. Civil piso superior em frente ao elevador
- •Eng. Mecânica na sala 14A
- •Eng. Metalúrgica ao lado da portaria

### **Alunos POLI**

Usuário múmero USP Senha mesma da intranet

#### **Alunos de outras unidades, visitantes e funcionários**

Acesso ao terminal

Acesso

ao terminal

Escola Politécnica da USP Avenida Prof. Luciano Gualberto, travessa 3, Nº 380 Edifício Engenheiro Mário Covas Junior CEP 05508-010 - São Paulo – SP

### Sala Pró-Aluno

#### Espaço aberto aos **alunos de graduação de todas unidades USP.**

É um programa da Pró-Reitoria de Graduação. O controle de usuários, manutenção de rede e computadores é realizado pela STI-CCE.

**Local:** 1º andar do prédio do Biênio

#### Acesso ao terminal **Alunos USP**ao termina As credenciais de acesso são distribuídas no inicio do período letivo. Ventilia de precissa de outras unidades,<br>
visitantes e funcionários<br>
O Acesso não é permitido!<br>
Ciclo Básico. Se precisar recuperar sua senha, dirija-se à secretaria do